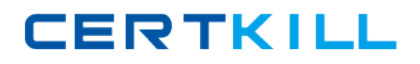

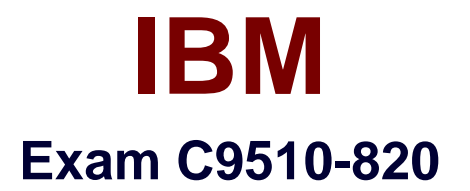

# **Rational Team Concert V4**

**Version: 6.0**

**[ Total Questions: 60 ]**

[https://certkill.com](http://certkill.com)

## **Question No : 1**

What is a function of a snapshot?

- **A.** to create a picture file of a specific work item in an iteration plan
- **B.** to capture the state of all the components in a stream or workspace
- **C.** to lock a set of files in a repository workspace and provide isolation
- **D.** to track the flow targets for a repository workspace to another workspace

## **Answer: B**

## **Question No : 2**

An organization uses the Formal Project Management process template for a project. Some work items in the Gantt chart view of an iteration plan for the project are shown in red. What does red indicate?

- **A.** high severity
- **B.** high priority
- **C.** on the critical path
- **D.** unassigned

## **Answer: C**

## **Question No : 3**

Which statement best describes Rational Team Concert?

**A.** It is part of the Rational solution for Collaborative Lifecycle Management and provides the quality management capabilities.

**B.** It extends the Rational solution for Collaborative Lifecycle Management with design management capabilities.

**C.** It is part of the Rational solution for Collaborative Lifecycle Management and provides change and configuration management capabilities.

**D.** It extends the Rational solution for Collaborative Lifecycle Management with asset management and governance capabilities.

## **Answer: C**

#### IBM C9510-820 : Practice Test

Which two build types are supported with Rational Team Concert? (Choose two.)

- **A.** personal builds
- **B.** composite builds
- **C.** public builds
- **D.** parallel builds

**Answer: A,C**

## **Question No : 5**

What is the main purpose of the work item discussion section?

- **A.** to add notes and exchange information about the work item
- **B.** to assign the owner of the work item
- **C.** to move the work item through its lifecycle to the resolved state
- **D.** to associate a work item with a release

## **Answer: A**

## **Question No : 6**

What are three ways builds are scheduled and initiated? (Choose three.)

- **A.** at a continuous interval in minutes on selected days
- **B.** at a particular time for defined days
- **C.** by a user with appropriate permissions
- **D.** automatically after a user saves a change
- **E.** By adding the keyword "@build" in a work item comment

## **Answer: A,B,C**

## **Question No : 7**

Which three Rational Team Concert clients support reporting? (Choose three.)

- **A.** RTC client for Microsoft Visual Studio IDE
- **B.** RTC web client
- **C.** RTC Eclipse client
- **D.** RTC context-aware search tool

#### **E.** RTC commande-line interface

## **Answer: A,B,C**

**Question No : 8**

What is the velocity for a development team following the Scrum process template?

- **A.** the average number of hours the team can deliver in an iteration
- **B.** the average number of stories the team can deliver in an iteration
- **C.** the average number of story points the team can deliver in an iteration
- **D.** the average number of tasks the team can deliver in an iteration

## **Answer: C**

## **Question No : 9**

When using the Scrum process template for a project, which two work item types would one expect to see on a Product Backlog? (Choose two.)

**A.** task **B.** milestones **C.** defect **D.** epic

## **Answer: C,D**

## **Question No : 10**

What are the distinct types of dashboards?

- **A.** Project, Team, Personal, and Mini
- **B.** Web, Eclipse, Workbench, and Visual Studio
- **C.** Lifecycle, Full, Partial, and Mini
- **D.** Public, Private, Semi-private, and Shared

#### **Answer: A**